## **Teil 4.3: Die Bibel – Buch des Glaubens**

# **4.3.20 Das Schöpfungslied kreativ gestalten**

#### **Kompetenzen und Unterrichtsinhalte:**

Die Schüler sollen

- ihre Umwelt bewusst wahrnehmen,
- das biblische Schöpfungslied kennenlernen,
- Ausdrucksformen biblischen Glaubens an den Schöpfer kennenlernen,
- Psalmen kennenlernen, Verse kreativ gestalten und einen eigenen Psalm schreiben,
- Methoden einüben, um biblische Texte kreativ zu gestalten.

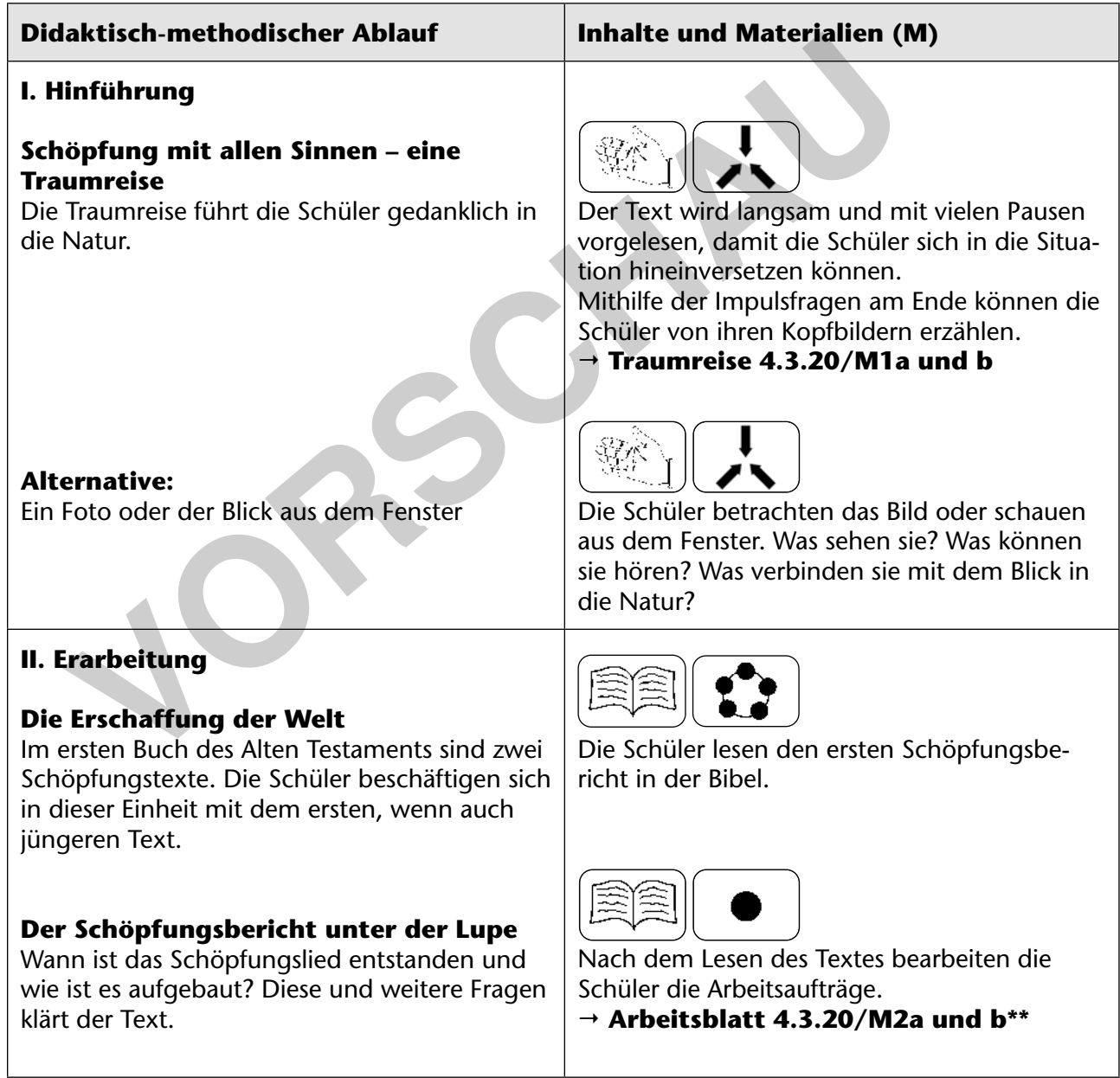

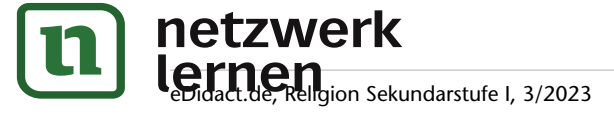

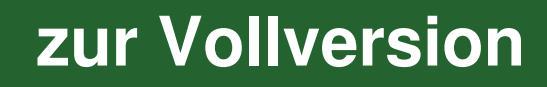

## **Teil 4.3: Die Bibel – Buch des Glaubens**

#### **Loblied auf den Schöpfer – Psalm 104**

Der Text wird entweder gelesen oder mithilfe des Videos angehört. Dazu werden entweder Bibeln oder ein Internetzugang benötigt. In zwei Kreativaufgaben setzen sich die Schüler mit dem Inhalt auseinander. Ergänzend kann im GL Nr. 58 oder im EG Psalm 104B gebetet werden.

#### **Schöpfung – Musik von Joseph Haydn**

Haydn hat ein großes Werk über die Schöpfung geschrieben. Hier wird beispielhaft ein Ausschnitt gezeigt.

#### **Loblied auf die Schöpfung**

Hier finden Sie drei Möglichkeiten.

- den Text zum Klingen bringen
- Rap/Sprechgesang
- Video

Möglichkeit 1 und 3 sind für Gruppenarbeiten geeignet, Möglichkeit 2 eher für einen einzelnen Schüler oder zu zweit. **Process Werk über die Schöpfung<br>
Leiten großes Werk über die Schöp-<br>
Die Schüler beschreiben die Musik<br>
ten ein Bild.<br>
The Schüler beschreiben die Musik<br>
ten ein Bild.<br>
The Highland 4.3.20/M4\*\*<br>
The Highland 4.3.20/M4\*\*<br>** 

#### **III. Weiterführung und Transfer**

#### **Loblied in den Psalmen**

Viele Psalmen singen ein Loblied auf Gott, den Schöpfer. Auszüge aus drei Psalmen sind Grundlage für das Schreiben eines eigenen Psalms.

#### **Alternative: Die Schöpfung mitgestalten**

Aktiv und kreativ gestalten die Schüler den Lebensraum Schule mit z. B. mit einem Insektenhotel, einer Kräuterspirale, einem Flaschengarten oder Samenbälle.

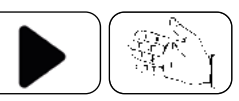

Der Text wird gemeinsam gelesen oder angehört. Danach setzen sich die Schüler mit gezielten Versen auseinander, indem sie ein Bild gestalten und Verse aufschreiben. Die entstandenen Blumen können verschenkt und zukünftig als Einstieg in die Stunde verwendet werden.

#### **Arbeitsblatt 4.3.20/M3a bis c\***

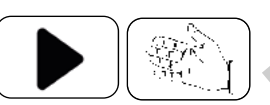

Die Schüler beschreiben die Musik und gestalten ein Bild.

 **Arbeitsblatt 4.3.20/M4\*\***

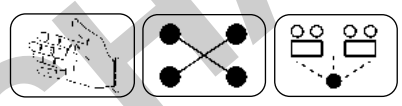

Möglichkeit 1: die Schüler gestalten den Text mit Instrumenten und schreiben eine Klangpartitur.

Möglichkeit 2: die Schüler gestalten den Text als Rap oder Sprechgesang.

Möglichkeit 3: die Schüler gestalten ein Video zum Text.

- **Klanggeschichte 4.3.20/M5a\***
- **Rap/Sprechgesang 4.3.20/M5b\*\***
- **Video 4.3.20/M5c und d\*\*\***
- **Textvorlage 4.3.20/M5e bis i**

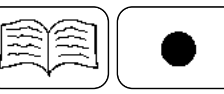

Mithilfe der Arbeitsaufträge erarbeiten die Schüler die Texte der Psalmen. Danach schreiben sie einen eigenen Psalm.

 **Arbeitsblatt 4.3.20/M6a bis c\*\***

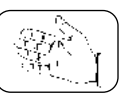

Auf M7 werden einige Beispiele aufgeführt, wie man mit den Schülern die Schöpfung nachhaltig mitgestalten kann.  $\rightarrow$  Anregungen 4.3.20/M7

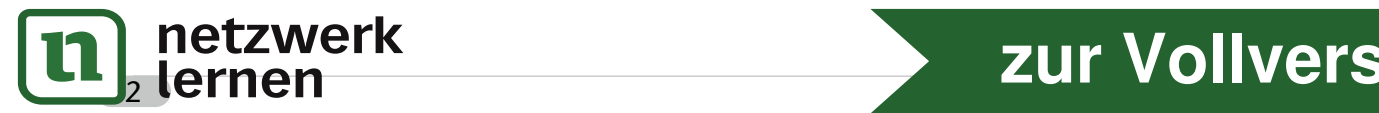

# **[zur Vollversion](https://www.netzwerk-lernen.de/Schoepfungslied-kreativ-gestalten)**

## **Teil 4.3: Die Bibel – Das Buch des Glaubens**

## **Schöpfung mit allen Sinnen – eine Traumreise**

Wir machen heute einen Spaziergang in unseren Gedanken. Setze dich aufrecht hin, stelle deine Füße auf den Boden – du bist geerdet. Wenn du möchtest, schließe die Augen oder schaue auf den Boden (die Kerze). Atme ruhig ein und aus. Achte einen Moment darauf, wie dein Atem einund ausströmt.

*– Stille –*

Nun machen wir uns auf. Wir verlassen in Gedanken unser Klassenzimmer, die Schule und das Schulgelände. Vor uns sehen wir einen breiten Weg. Er führt uns in die Natur.

*– Stille –*

Wir kommen an einer Wiese vorbei, auf der viele bunte Blumen blühen. Insekten schwirren, fliegen und krabbeln umher. Halte einen Moment inne. Was kannst du sehen? Was kannst du hören? Was kannst du riechen? Was kannst du fühlen? - Stille -<br>
Wir kommen an einer Wiese vorbei, auf der viele bunte Blumen blühen.<br>
Insekten schwirren, fliegen und krabbeln ümher.<br>
Hate einen Moment inne.<br>
Was kannst du hören?<br>
Was kannst du rièchen?<br>
Was kannst du rièch

*–Stille –*

*© Toltemara– stock.adobe.com*

**[zur Vollversion](https://www.netzwerk-lernen.de/Schoepfungslied-kreativ-gestalten)**

Wir gehen weiter. Der Weg führt uns ein Stück bergan. Vor uns liegt ein Wald. Viele verschiedene Bäume wachsen dort. Wir laufen in den Wald. Teilweise ist das Dickicht zugewachsen, teilweise blühen kleine Blumen. Kleine Tiere huschen durch den Wald. Ein Eichhörnchen klettert am Stamm empor. Tiefer im Wald sind die größeren Waldbewohner.

> Halte einen Moment inne. Was kannst du sehen? Was kannst du hören? Was kannst du riechen? Was kannst du fühlen?

*© SpicyTruffel – stock.adobe.com*

*– Stille –*

In der Ferne plätschert ein Bach. Wir laufen weiter. Das Plätschern wird lauter. Da ist der Bach. Ein Stück weiter ist eine flache Stelle. Wir ziehen unsere Schuhe aus und steigen vorsichtig in den Bach. Halte einen Moment inne.

Was kannst du sehen? Was kannst du hören? Was kannst du riechen? Was kannst du fühlen?

*– Stille –*

Da es warm ist und die Sonne jetzt hoch am Himmel steht, können wir barfuß zurücklaufen. Wie fühlt sich der Waldboden an? Wie fühlt sich die Wiese an?

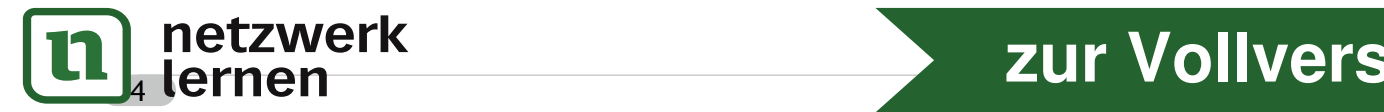

#### **4.3.20/M2a\*\***

## **Teil 4.3: Die Bibel – Das Buch des Glaubens**

## **Der Schöpfungsbericht unter der Lupe**

Der erste Schöpfungsbericht in der Bibel ist eigentlich ein Lied. Lieder sprechen die Menschen emotional an, Lieder bewegen zu loben und zu staunen. So ist auch dieses Lied ein Staunen und ein Lob über die Schöpfung.

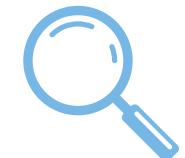

*© Maksim – stock.adobe.com*

Das Lied hat wiederkehrende Elemente:

- $\rightarrow$  "Gott sprach": Gott spricht sich in der Schöpfung aus, er ordnet an, was endgültig sein soll.
- $\rightarrow$  "Und es geschah so": Gottes Wort ist wirkmächtig, es wird verwirklicht, was er sagt.
- "Und Gott sah, dass es qut war": Alles, was Gott wirkt, ist sinnvoll und dient dem Leben.
- "Und es wurde Abend und es wurde Morgen…" Diese Zählung führt zu einer Zeitstruktur und gibt dem Lied einen Grundrhythmus.

"Am Anfang schuf Gott Himmel und Erde." So beginnt das Schöpfungslied am Anfang des Alten Testaments. Anfangsgeschichten sind immer etwas Grundlegendes, etwas Wesentliches. Himmel und Erde stehen für die Ganzheit der Welt, für das Greifbare und das Unfassbare.

Das Lied beginnt nicht mit "Nichts", sondern mit dem Chaos. Alles ist wüst und leer, es herrscht Finsternis. Alles ist öde, leer und ein Ort der Sinnlosigkeit. Die Schöpfung hingegen ist geordnet, vielfältig und sinnvoll. Man könnte sagen, dass das Schöpfungslied ein literarisches Kunstwerk ist, das die von Gott geschaffene Ordnung, die klare Struktur, widerspiegelt. In Eud einen enthremannyeimias.<br>
In Eud einen enthremannyeimias.<br>
In Eud Cott Himmel und Erde." So beginnt das Schöpfungslied am Anfa<br>
In a C. Anfangsgeschichten sind immer etwas Grundlegendes, etwas Wesentliches<br>
In the G

- → Das Lied beschreibt den Grundrhythmus Tag und Nacht (Tag 1), sowie die Jahreszeiten und Gezeiten durch die Schaffung von Sonne und Mond (Tag 4) und am siebten Tag die Auszeit, die Festzeit und die Ruhe nach der Zeit des Schaffens.
- Eingebettet in diese Struktur sind jeweils die Schaffung des Lebensraums (Tage 2 und 3) und der Lebewesen (Tage 5 und 6).
- Am 3. und am 6. Tag schafft Gott zwei Werke. Damit wollen die Schriftsteller ausdrücken, dass Gott die Macht und den Willen hat, allen Bewohnern der Erde einen Lebensraum und eine rhythmisch strukturierte Zeit zu geben.
- Der 7. Tag ist die Krone der Schöpfung nicht der Mensch! Das Ziel der Schöpfung ist, dass Gott inmitten seines Volkes wohnt. Der Mensch kann nur dann wirklich leben, wenn er sich immer wieder in der Gegenwart Gottes versammelt. Hier wird die enge Beziehung zwischen Gott und seinen Geschöpfen verdeutlicht.

Das Schöpfungslied beschreibt das Entstehen der Landlebewesen. Das sind zum einen die Tiere auf dem Land und zum anderen der Mensch als Mann und Frau. Geschaffen wurde der Mensch als Abbild Gottes, als eine Kultstatue, die das Göttliche vergegenwärtigt. So ist jeder Mensch eine Kultstatue Gottes.

Er schuf den Menschen männlich und weiblich, denn beide vergegenwärtigen den lebendigen und schöpferischen Gott. Das ist etwas Besonderes, denn in der patriarchalischen Welt des Judentums, in der die Männer das Sagen haben, wird die Gleichwertigkeit von Mann und Frau herausgestellt. Gott segnet die Menschen und übergibt ihnen die Erde und alles, was darauf wächst und lebt. Sein Auftrag: Nehmt die Erde in Besitz und schützt sie als Lebensraum.

Das Besondere an diesem Schöpfungslied ist, dass der Mensch Gott ebenbildlich ist und dass er den Herrschaftsauftrag erhält. Dadurch wird die Schöpfung nicht nur geordnet, sondern auch zukunftsfähig gemacht.

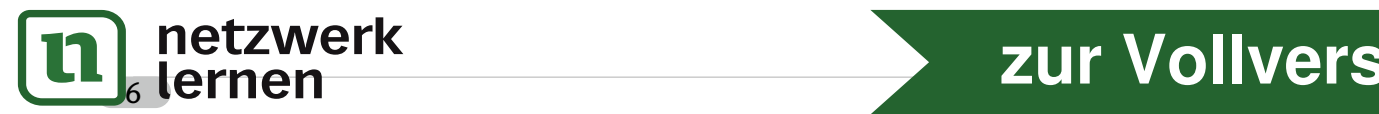

# **[zur Vollversion](https://www.netzwerk-lernen.de/Schoepfungslied-kreativ-gestalten)**

## **Teil 4.3: Die Bibel – Buch des Glaubens**

#### **Arbeitsauftrag:**

*1. Wie heißen die immer wiederkehrenden Elemente und was bedeuten sie?* 

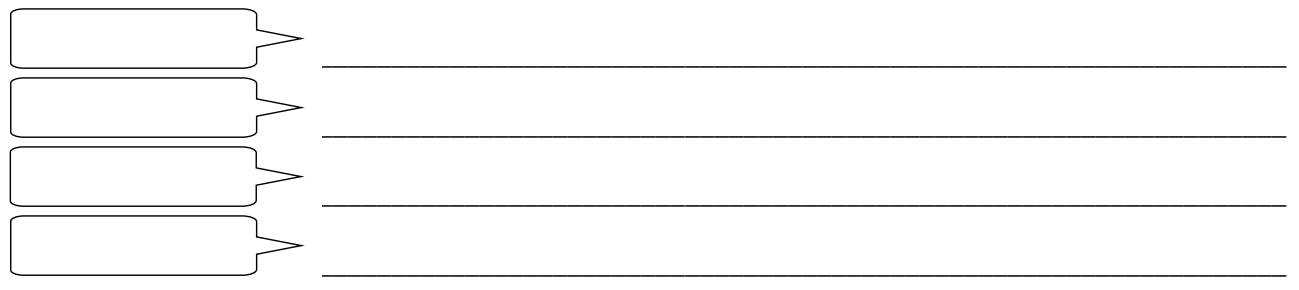

*2. Gott schafft die Erde aus dem Chaos. Was bedeutet das? Welche Absichten hat das Schöpfungslied?*

<u> 2000 - Andrea Andrewski, amerikansk politik (d. 1982)</u>

<u> Andrewski američki program i predsjednje v objavljanje v objavljanje v objavljanje v objavljanje v objavljanje</u>

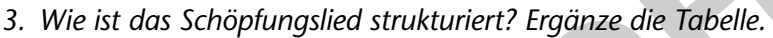

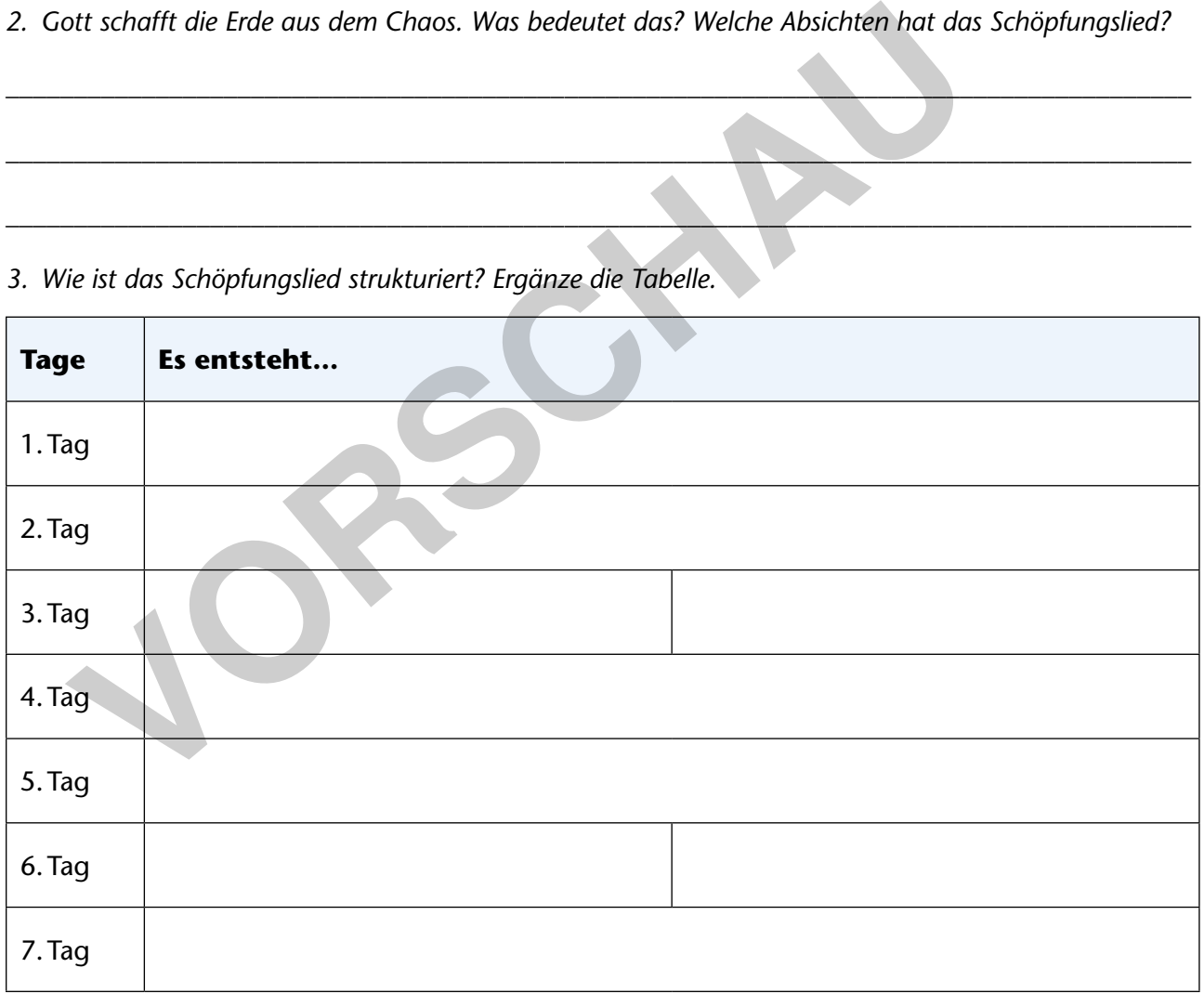

**[zur Vollversion](https://www.netzwerk-lernen.de/Schoepfungslied-kreativ-gestalten)**

*4. Welche Besonderheiten nennt der Text in Bezug auf die Menschen?*

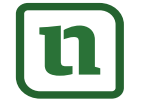

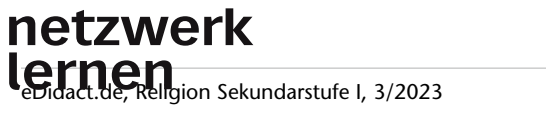

### **Teil 4.3: Die Bibel – Das Buch des Glaubens**

## **Loblied auf den Schöpfer – Psalm 104**

Der Autor von Psalm 104 spricht ein Loblied auf den Schöpfer. Er beschreibt sehr bilderreich, wie er sich die Schöpfung vorstellt und dankt Gott, der alles so wunderbar geschaffen hat.

#### **Arbeitsaufträge:**

*1. Lies den Psalm 104 oder schau dir das Video an.*

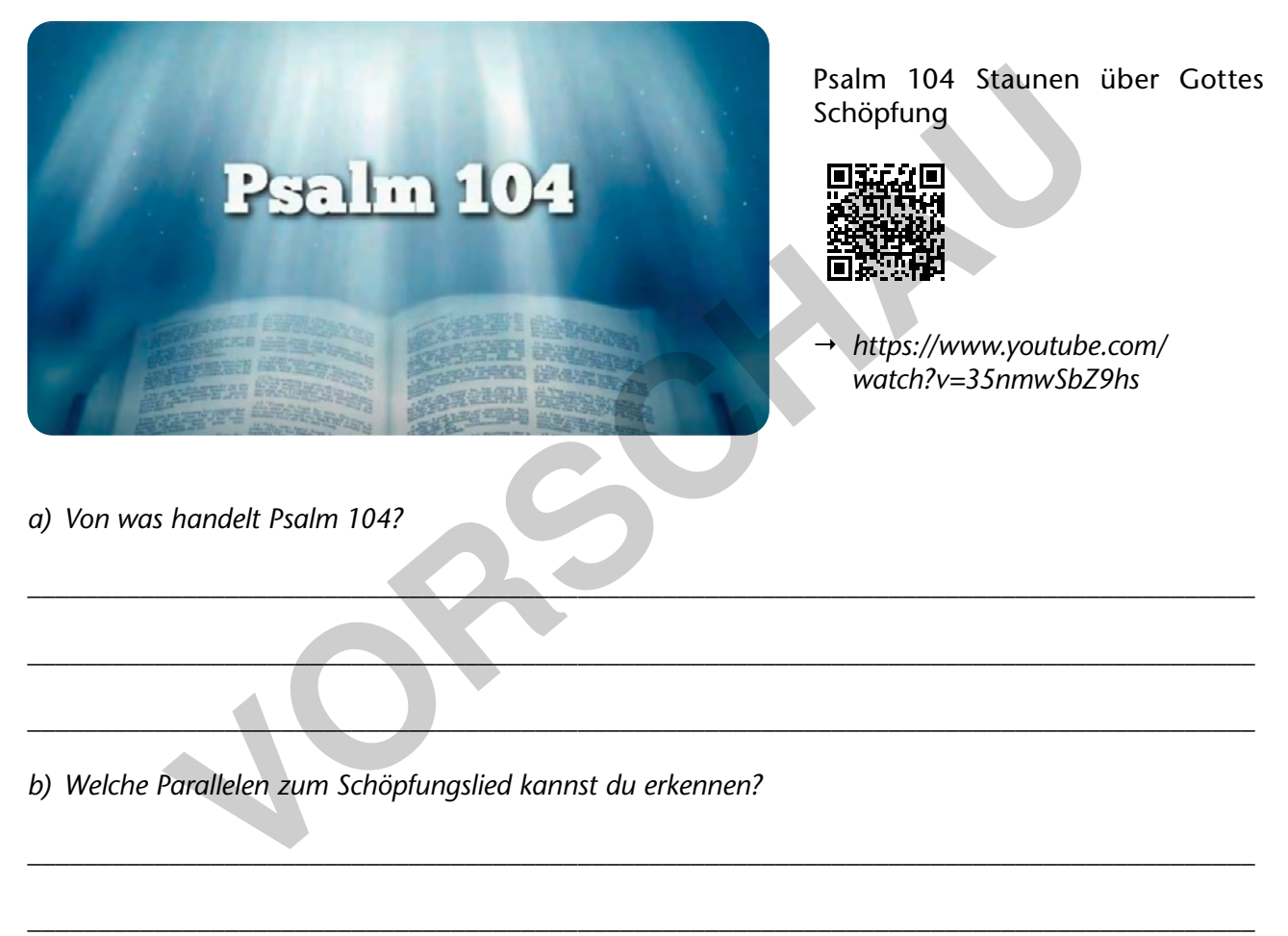

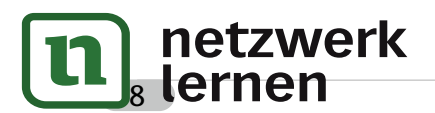

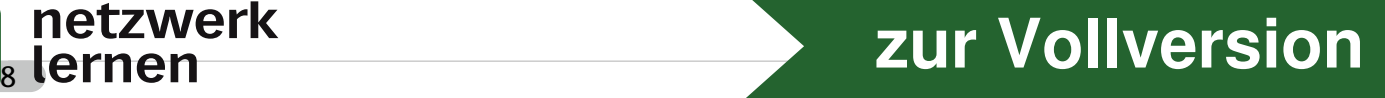

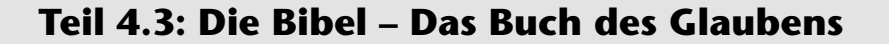

- *3. Wähle dir mindestens zwei Verse aus.*
- Psalm 104, 1
- Psalm 104, 24
- Psalm 104, 31
- Psalm 104, 33

*Schreibe jeweils einen Vers in eine Blume. Schneide die Blumen aus. Falte die Blumenblätter in die Mitte. Wenn du sie auf einen Teller mit Wasser legst, blüht sie langsam auf und dein Text wird sichtbar.* VORSCHAU

netzwerk

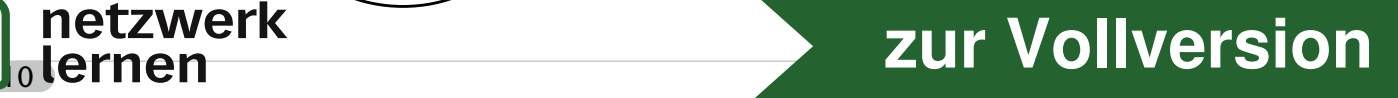

**4.3.20/M4\*\***

## **Teil 4.3: Die Bibel – Buch des Glaubens**

# **Schöpfung – Musik von Joseph Haydn**

#### **Arbeitsaufträge:**

*1. Hör dir diesen Ausschnitt aus dem Werk "Schöpfung" von Joseph Haydn an. Beschreibe die Musik.*

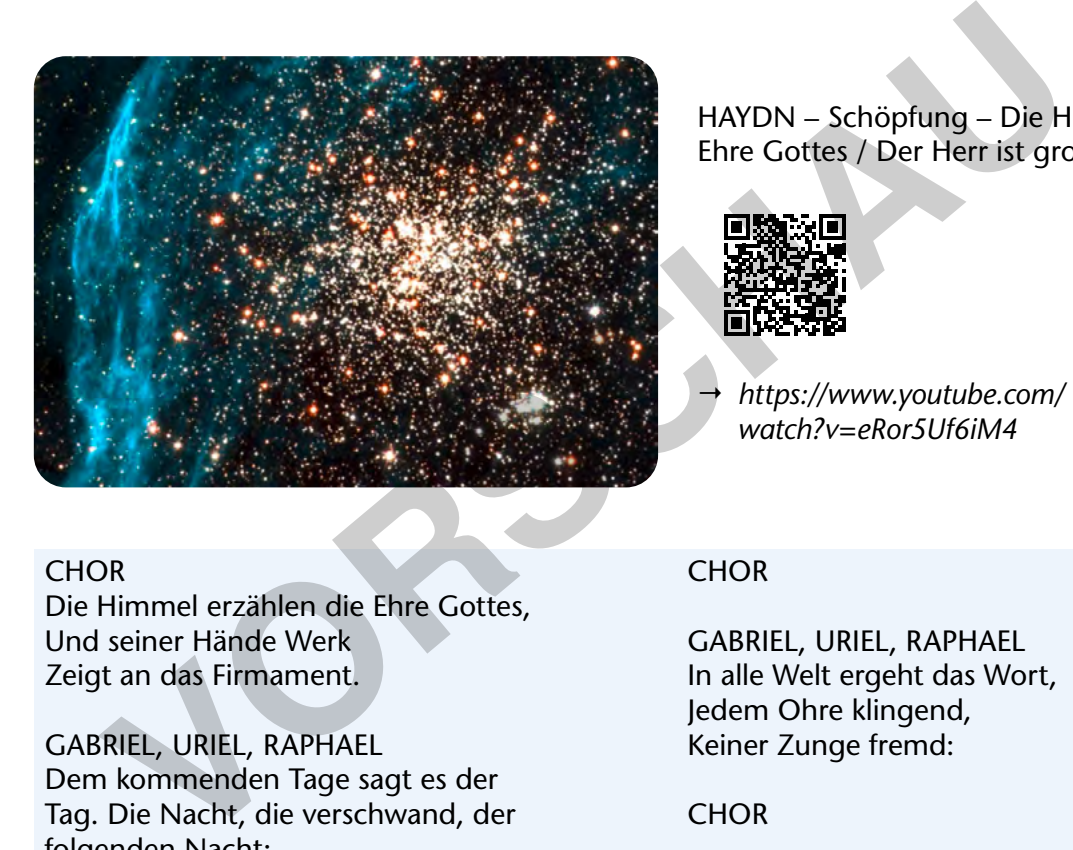

HAYDN – Schöpfung – Die Himmel erzählen die Ehre Gottes / Der Herr ist groß in seiner Macht

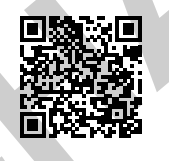

  *https://www.youtube.com/ watch?v=eRor5Uf6iM4*

**CHOR** Die Himmel erzählen die Ehre Gottes, Und seiner Hände Werk Zeigt an das Firmament.

GABRIEL, URIEL, RAPHAEL Dem kommenden Tage sagt es der Tag. Die Nacht, die verschwand, der folgenden Nacht:

#### **CHOR**

GABRIEL, URIEL, RAPHAEL In alle Welt ergeht das Wort, Jedem Ohre klingend, Keiner Zunge fremd:

**CHOR** 

*2. Schau dir das Video noch einmal an und achte dieses Mal auf die Bilder. Beschreibe die Bilder.*

*3. Male ein Bild zu dem Satz: "Die Himmel erzählen die Ehre Gottes"*

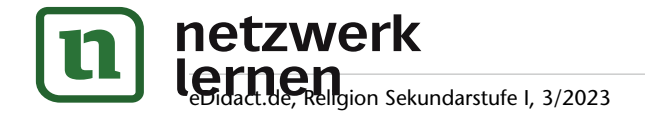

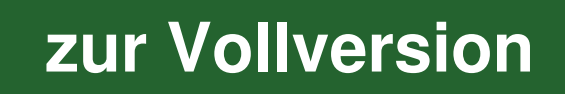

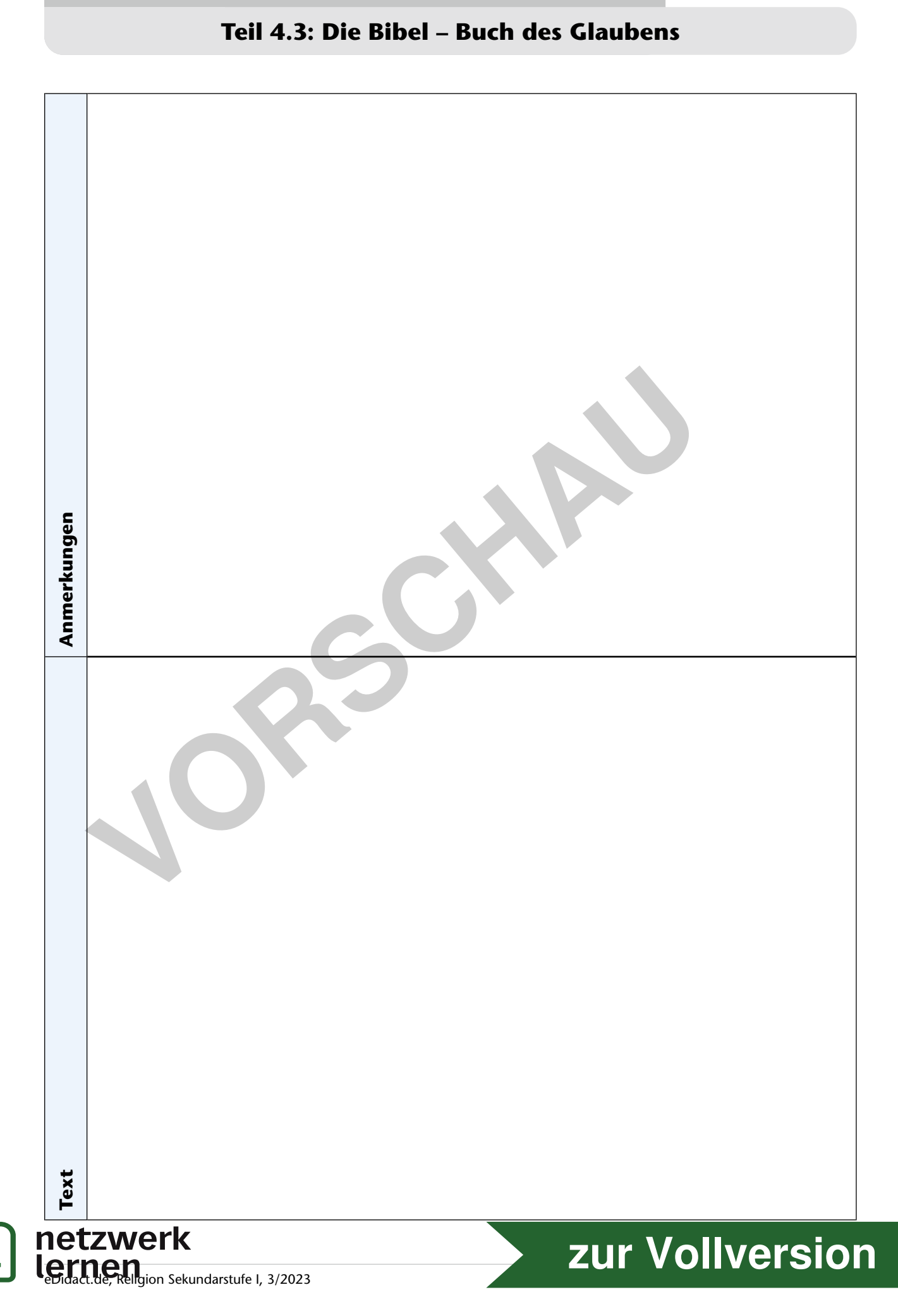

**4.3.20/M5h**

**4.3.20/M6b\*\***

**Das Schöpfungslied kreativ gestalten**

### **Teil 4.3: Die Bibel – Das Buch des Glaubens**

#### *2. Lest den folgenden Ausschnitt aus Psalm 136.*

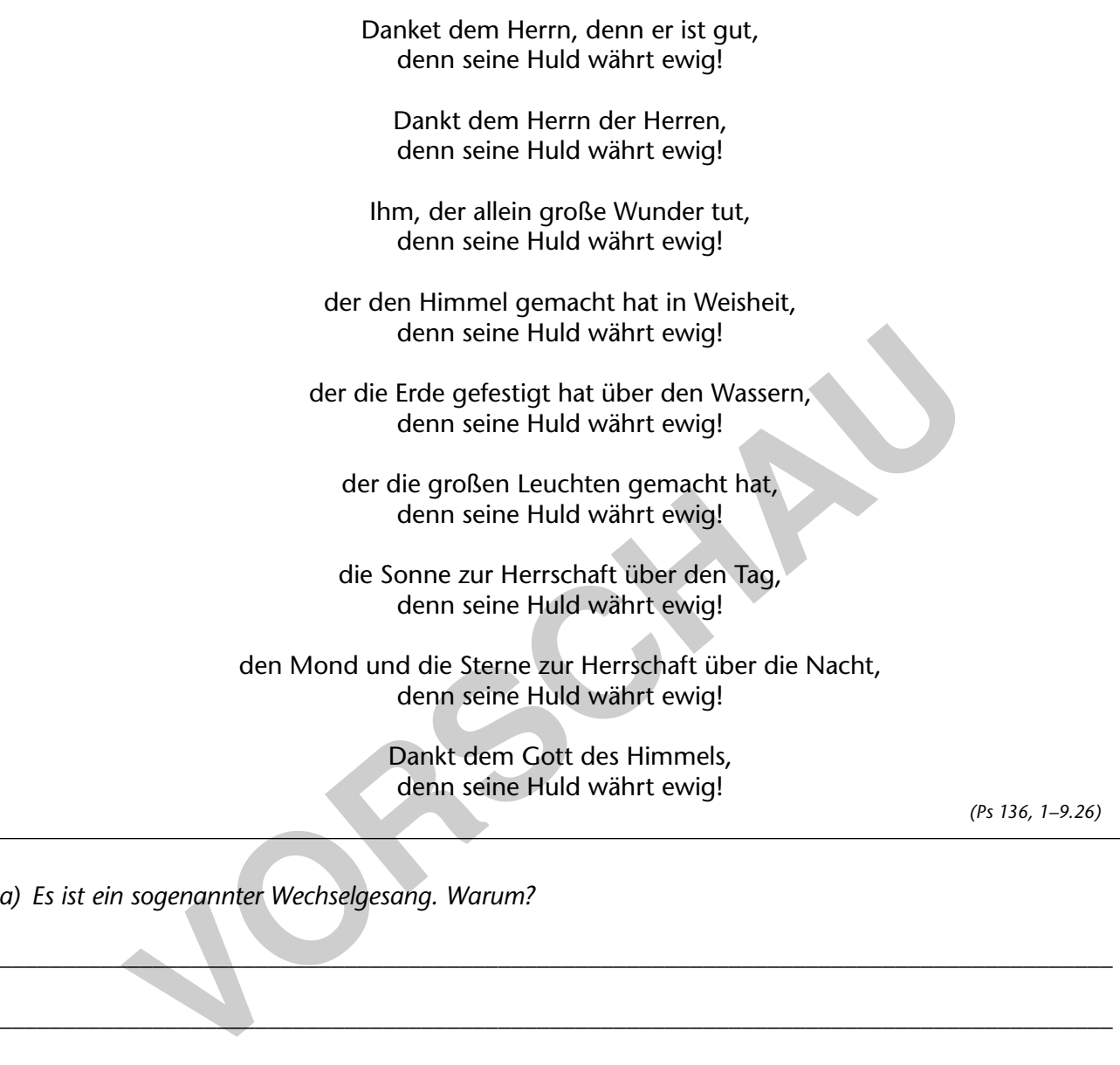

*a) Es ist ein sogenannter Wechselgesang. Warum?*

*b) Lest den Text so, dass ein Vorbeter jeweils die erste Zeile und der Rest der Lerngruppe die zweite Zeile liest.*

\_\_\_\_\_\_\_\_\_\_\_\_\_\_\_\_\_\_\_\_\_\_\_\_\_\_\_\_\_\_\_\_\_\_\_\_\_\_\_\_\_\_\_\_\_\_\_\_\_\_\_\_\_\_\_\_\_\_\_\_\_\_\_\_\_\_\_\_\_\_\_\_\_\_\_\_\_\_\_\_\_\_\_\_\_\_\_

\_\_\_\_\_\_\_\_\_\_\_\_\_\_\_\_\_\_\_\_\_\_\_\_\_\_\_\_\_\_\_\_\_\_\_\_\_\_\_\_\_\_\_\_\_\_\_\_\_\_\_\_\_\_\_\_\_\_\_\_\_\_\_\_\_\_\_\_\_\_\_\_\_\_\_\_\_\_\_\_\_\_\_\_\_\_\_

\_\_\_\_\_\_\_\_\_\_\_\_\_\_\_\_\_\_\_\_\_\_\_\_\_\_\_\_\_\_\_\_\_\_\_\_\_\_\_\_\_\_\_\_\_\_\_\_\_\_\_\_\_\_\_\_\_\_\_\_\_\_\_\_\_\_\_\_\_\_\_\_\_\_\_\_\_\_\_\_\_\_\_\_\_\_\_

\_\_\_\_\_\_\_\_\_\_\_\_\_\_\_\_\_\_\_\_\_\_\_\_\_\_\_\_\_\_\_\_\_\_\_\_\_\_\_\_\_\_\_\_\_\_\_\_\_\_\_\_\_\_\_\_\_\_\_\_\_\_\_\_\_\_\_\_\_\_\_\_\_\_\_\_\_\_\_\_\_\_\_\_\_\_\_

\_\_\_\_\_\_\_\_\_\_\_\_\_\_\_\_\_\_\_\_\_\_\_\_\_\_\_\_\_\_\_\_\_\_\_\_\_\_\_\_\_\_\_\_\_\_\_\_\_\_\_\_\_\_\_\_\_\_\_\_\_\_\_\_\_\_\_\_\_\_\_\_\_\_\_\_\_\_\_\_\_\_\_\_\_\_\_

*c) Lest den Text noch einmal in dieser Form. Wie wirkt der Text und wie wirkt der Wechselgesang?*

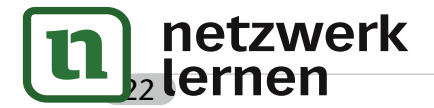

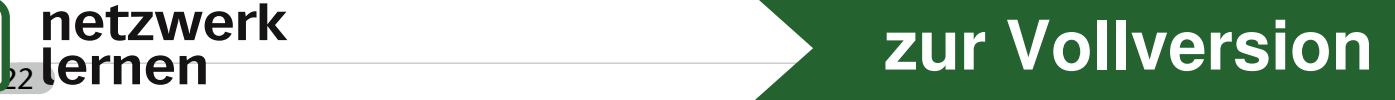